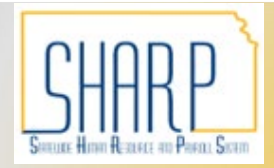

## **State of Kansas Viewing Electronic W-2**

*Statewide Human Resource and Payroll System*

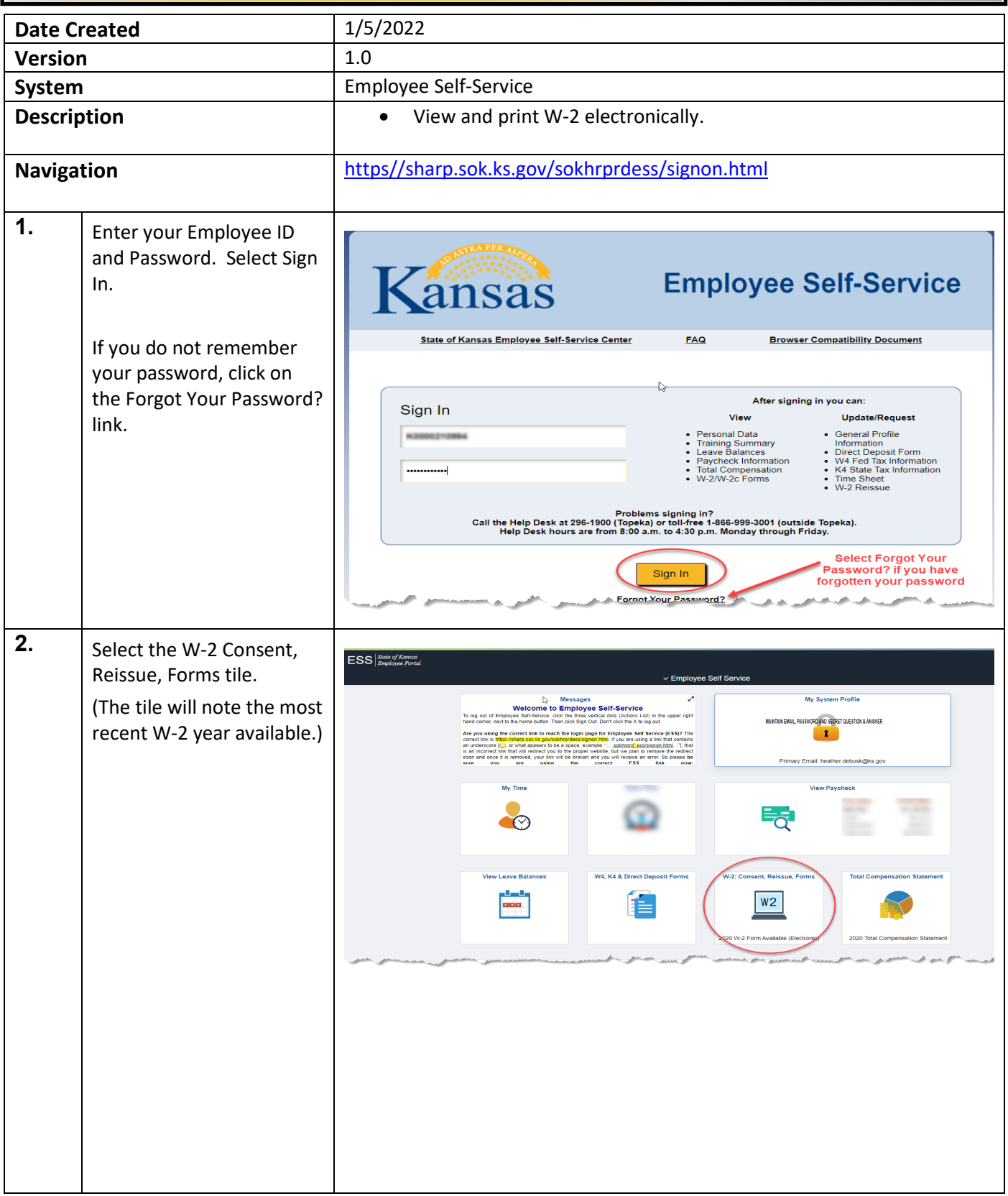

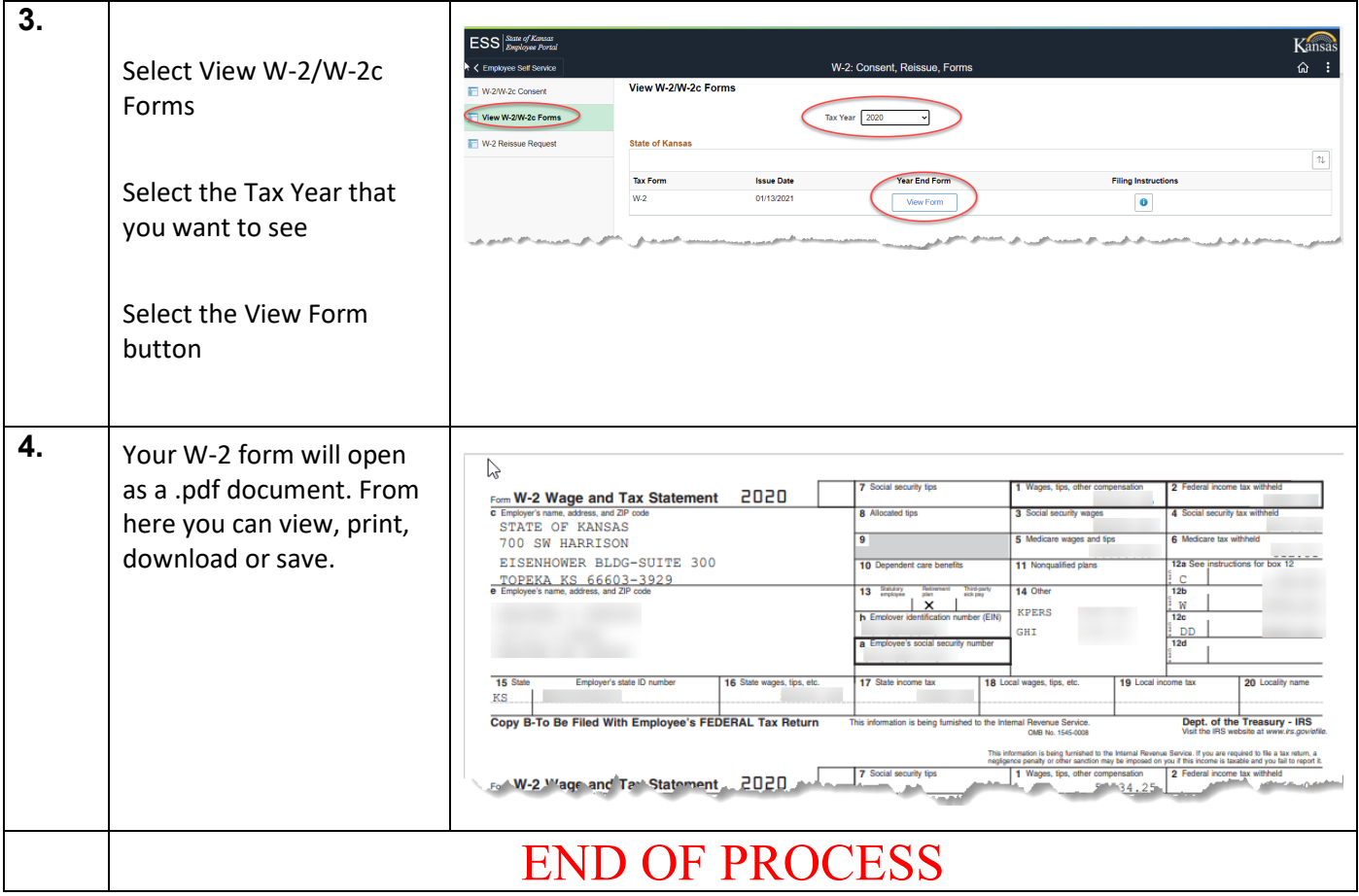